**SEGURIDAD - CUIDADO**

GUARDE ESTAS INSTRUÇÕES. Este<br>para os modelos interactivos inportantes<br>para os modelos interactivos 1000 e 2000<br>que devem ser seguidos durante a<br>instalação e manutenção da UPS e<br>baterias.

- Este SAI utiliza voltaje que podría<br>ser altamente peligroso. No intente<br>desmontar la unidad. Solo el personal<br>autorizado o formado puede efectuar<br>las reparaciones. **Atención**, aunque<br>la unidad este desconectada de la corriente, existen voltajes peligrosos dentro de ella. - La conexión a cualquier otro tipo de

instalación en un entorno controlado (temperatura controlada, áreas internas libres de contaminación, etc.). Nunca instale el SAI en emplazamientos donde cerca fluya el agua o haya excesiva humedad. -Esta unidade foi concebida para<br>instalação num ambiente controlado<br>(temperatura controlada, área de<br>interior livre de contaminantes<br>condutores). Evite instalar a UPS em<br>locais com aguas paradas ou agua<br>corrente, ou humida

aparato que no tenga 2 polos y un neutro, podría resultar peligroso. - En caso de emergencia, presione el botón "ON/OFF" y desenchufar el cable de alimentación de la toma de corriente para desconectar el SAI.

- Nunca conecte la entrada del SAI en la salida del propio SAI.

- Solo conecte dispositivos informáticos, nunca conecte aparatos de los siguientes tipos: equipamiento médico, equipos de salvamento, microondas o limpiadores de vacio por ejemplo.

- Nunca cubra los conductos de ventilación y evite exponer la unidad a la luz directa del sol o instalarlo cerca de cualquier emisor de calor. - No abra ni corte las baterías. La

liberación de electrolitos puede ser perjudicial para la piel y los ojos. Podría ser toxico.

- No arroje las baterías al fuego ya que estas podrían explotar.

UPS power cord from the socke -Avoid liquids or foreign objects to enter the UPS. Do not place drinks or any other vessel containing liquids on or near the unit.

> • No llevar relojes, anillos u otros objetos de metal en las manos • Utilizar herramientas con materiales aislantes • Llevar guantes y botas de goma • No dejar materiales metálicos o

herramientas encima de las baterías • Desconectar la unidad de la alimentación para sustituir las baterías.

- El servicio y reposición de baterías debe ser llevado a cabo o supervisado por personal cualificado en temas de baterías y requiere muchos cuidados. No permita que personal sin autorización reemplace las baterías.

- Las tomas principales que alimentan a la unidad deben de estar cerca del propio SAI y ser fácilmente accesibles.

 $\mathbb{C}$ INSTRUCCIONES IMPORTANTES DE SEGURIDAD

GUARDE ESTAS INSTRUCCIONES. Este<br>manual contiene instrucciones<br>importantes para los modelos de línea<br>interactiva 1000/2000 que deberían ser<br>seguidas durante la installación y el<br>mantenimiento de las baterías del SAI.

# - Durante la instalación del equipo debería asegurarse que la suma de la corriente que fluye por el SAI y las cargas conectadas no excedan de los 3.5 mA.

- Desconecte el SAI para su limpieza y no utilice líquidos o detergentes de spray.

**PARANTEE** 

This SAI has been an object to rigorous quality controls and has passed exhaustive tests in its manufacture.  $\bullet$  Before using your SAI, please read carefully this document in order to benefit

from our FULL WARRANTY. . In the very moment of its receiving, please examine your SAI and, in case of packing damage, specify it in the transport delivery note and report it immediately to your distributor

• After checking your SAI correct installation, should any anomaly appear in its working or state, please contact us by sending an email to:

#### sat@phasak.com |

. In order to offer you the best service, the following data will be required:

-Sell date.  $Modd$ 

-SAI serial number and invoice photocopy -Your name, address and telephone number.

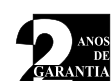

• Esta UPS passou rigorosos controlos de qualidade e superou provas<br>exaustivas de fabrico.

· Antes de utilizar a sua UPS leia atentamente este documento, objectivo de poder beneficiar da nossa GARANTIA COMPLETA "IN SITU" INSITU Objectivo de pode · Fora da Peninsula Ibérica esta garantia será coberta nas instalações do distribuidor

autorizado da marca Phasak. No acto da sua recepção, examine a sua UPS e no caso da embalagem se encontrar danificada indique-o por escrito na guia de transporte e comunique imediatamente ao seu

distribuidor. Após verificação da correcta instalação da sua UPS. se apresentar alguma anomalia no seu estado de funcionamento, telefone para o seguinte número de telefon

## $\bar{\mathbf{r}}$  22 999.77.65  $\bar{\mathbf{r}}$

· Com o objectivo de oferecer-lhe o melhor serviço indique-nos os seguintes dados: - Data de compra.

Modelo.

- medele.<br>- № de série da UPS e fotocópia da factura de compra. - Nome, direcção e número de telefone.

Após a verificação destes dados, um técnico efectuará uma análise da avaria. Se não poder ser resolvida telefonicamente, **COMPROMETEMO-NOS A EFECTUAR A**<br>SUBSTITUÇÃO DA SUA UPS. Um técnico deslocar-se-á ao seu domicilio para efectuar a substituição por uma UPS em perfeito estado.

Este SAI ha sido obieto de rigurosos controles de calidad y ha superado  $\blacktriangleleft$   $\blacktriangleright$   $\triangle$ exhaustivas pruebas en su fabricación. Antes de utilizar su SAL lea atentamente este documento con el fin de

**CARANTIA** beneficiarse de nuestra GARANTIA COMPLETA "IN SITU" DE DOS AÑOS. · Esta garantía fuera de la Península Ibérica será cubierta en las instalaciones del distribuidor autorizado por la Marca Phasak.

· En el momento de su recepción, examine su SAI y en caso de deterioro del embalaje indíquelo por escrito en el albarán de transporte y comuníquelo inmediatamente a su distribuidor

Tras haber comprobado la correcta instalación de su SAI si este presentase alguna<br>anomalía en su estado ó funcionamiento, llame al siguiente número de teléfono:

### $\overline{a}$  902 364 154  $\overline{a}$

• Con el fin de ofrecerle el mejor servicio los siguientes datos le serán requeridos: -Fecha de compra.

Modelo-

·moacio:<br>-Nº de serie del SAI y fotocopia de la factura de compra. -Su nombre, dirección y su número de teléfono.

Tras la obtención de dichos datos un técnico efectuará un análisis de la avería. Si esta no These result at the distriction of the control of the contract of the product of a series of the product of the product of the SUSTITUCIÓN DE SU SAI. Un técnico acudirá a su domicilio para efectuar el cambio por un SAI en perfecto estado.

**SAVE THESE INSTRUCTIONS. This manual contains important instructions for models line Interactive 1000 and 2000 that should be followed during installation and maintenance of the UPS and batteries.**

#### **SAFETY - CAUTION**

- Esta unidad esta construida para la<br>instalación en un entorno controlado -Não permita que líquidos ou objectos estranhos entrem na UPS. Não coloque bebidas ou outro tipo qualquer de receptáculos de líquidos em cima ou perto da UPS.

-Connection to any other type of two-pole and neuter receptacle could be dangerous. -In case of emergency, press the "ON/OFF" button and disconnect the

- Evite que cualquier líquido u objeto extraño entre en el SAI. No coloque bebidas o cualquier otro recipiente con líquido cerca de la unidad. -Em caso de emergência, pressione o botão OFF e desligue o cabo de alimentação da fonte de alimentação AC para desligar completamente a UPS.

-This unit is intended for installation in a controlled environment (controlled temperature, indoor contamination free areas). Avoid installing the UPS near running water, or in excessive humidity locations.

-Do not plug the UPS input into its own output.

-Do not throw batteries to fire, they can explode. -A battery can present a risk of electrical shock and produce a short circuit. When handling batteries keep the following in mind:

-This UPS uses hazardous voltage. Do not attempt to disassemble it. Only authorized or qualified personnel may carry out repairs. Attention: though disconnected, there exist hazardous voltages in it. -Esta UPS utiliza voltagens que podem ser perigosas. Não tente desmontar a unidade. Esta unidade não contem peças substituíveis pelo utilizador. Apenas pessoal de serviço qualificado poderá efectuar reparações.

> - Una batería puede presentar riesgo de electrosock o producir un cortocircuito. Cuando se manipulen las baterías tengan en cuenta: -Uma bateria poderá apresentar um risco de choque eléctrico e curto circuito de alta voltagem. As seguintes precauções deverão ser observadas quando trabalhar com baterias:

•Remove watches, rings, or other metal objects from the hands. •Use tools with insulated handles. •Wear rubber gloves and boots. •Do not lay tools or metal parts on

batteries. •Disconnect the supply unit when replacing batteries.

-Servicing and replacement of batteries should be performed or supervised by batteries qualified personnel since it requires lots of precautions. Keep unauthorized personnel away from batteries.

-When replacing batteries, replace them with the same number and type batteries.

-UPS main outlets shall be installed near the UPS and shall be easily accessible.

> - Cuando cambien las baterías, cámbielas por otras con el mismo número y tipo. -A tomada de alimentação que fornece a UPS deverá estar instalada perto da UPS e facilmente acessível.

-Only computer-related items can be connected, never the following types: medical equipment, life-support equipment, microwave ovens, or vacuum cleaners. -Não ligue a UPS à sua própria saída de corrente.

-Unplug the UPS for its cleaning and do not use liquid or spray detergents.

#### IMPORTANT SAFETY ි INSTRUCTION

- Do not cover the UPS cooling vents, avoid exposing the unit to direct sunlight and do not install the unit near heat emitting appliances. -Não ligue items não relacionados com computadores, tais como equipamento medico, equipamento de suporte de vida, fornos micro-ondas, ou aspiradores à UPS.

-Do not open or mutilate the batteries. Electrolytes release can be damaging to the skin and eyes. It might be toxic. -Não cubra as saídas de ventilação e evite expô-la a luz solar directa ou instalar a unidade junto a equipamentos produtores de calor tal como aquecedores ou fornos.

**CUIDADO - ATENÇÃO**

-Conexão a outro tipo de tomada que não uma bipolar, de 3 conductores com terra poderá resultar em perigo de

choque.

Ů

-During this equipment installation, be sure that the amount of the SAI current and the connected charge does not exceed 3,5mA. -Quando substituir baterias, substitua pelo mesmo numero e tipo de baterias seladas de acido de bateria.

-Não abra ou mutile as baterias. Electrólitos libertos são prejudiciais à pele e aos olhos. Poderá ser tóxicos.

-Não coloque as baterias no fogo pois poderão explodir

•Remova relógios, anéis, ou outro qualquer objecto de metal das suas mãos •Use ferramentas com pontas isoladas •Utilize luvas e botas de borracha •Não deixe peças metálicas ou ferramentas no topo das baterias •Desligue a fonte de alimentação antes de ligar ou desligas as baterias -Serviço a baterias deverá ser executado ou supervisionado por pessoal com conhecimento de baterias e respectivas precauções.

-Durante a instalação deste equipamento deverá ser assegurada que a soma da perda de corrente da UPS e da carga conectada não exceda 3.5mA.

-Desligue a UPS antes de a limpar e não use detergente liquido ou em spray.

INSTRUCCIONES IMPORTANTES DE SEGURIDAD

## Line Interacive UPS UPS Interactiva SAI Interactivo

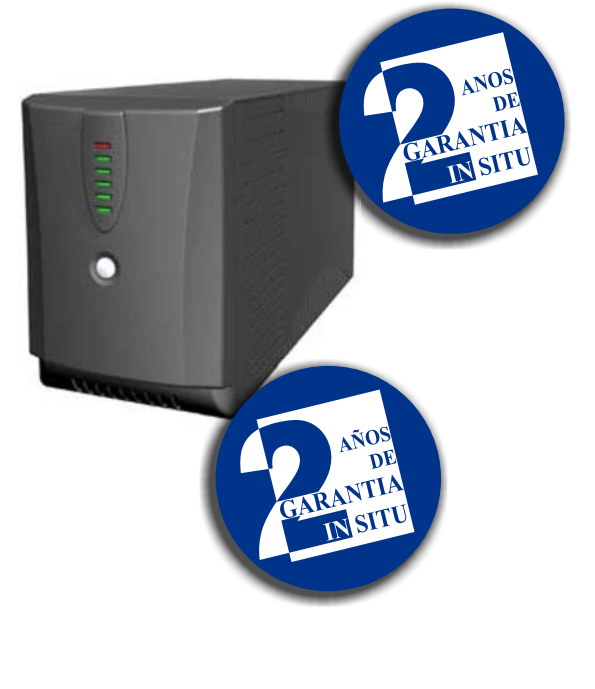

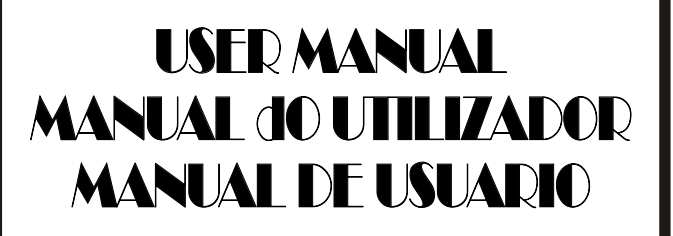

Seal of the Distributor / Selo del Distribuidor / Sello del Distribuidor

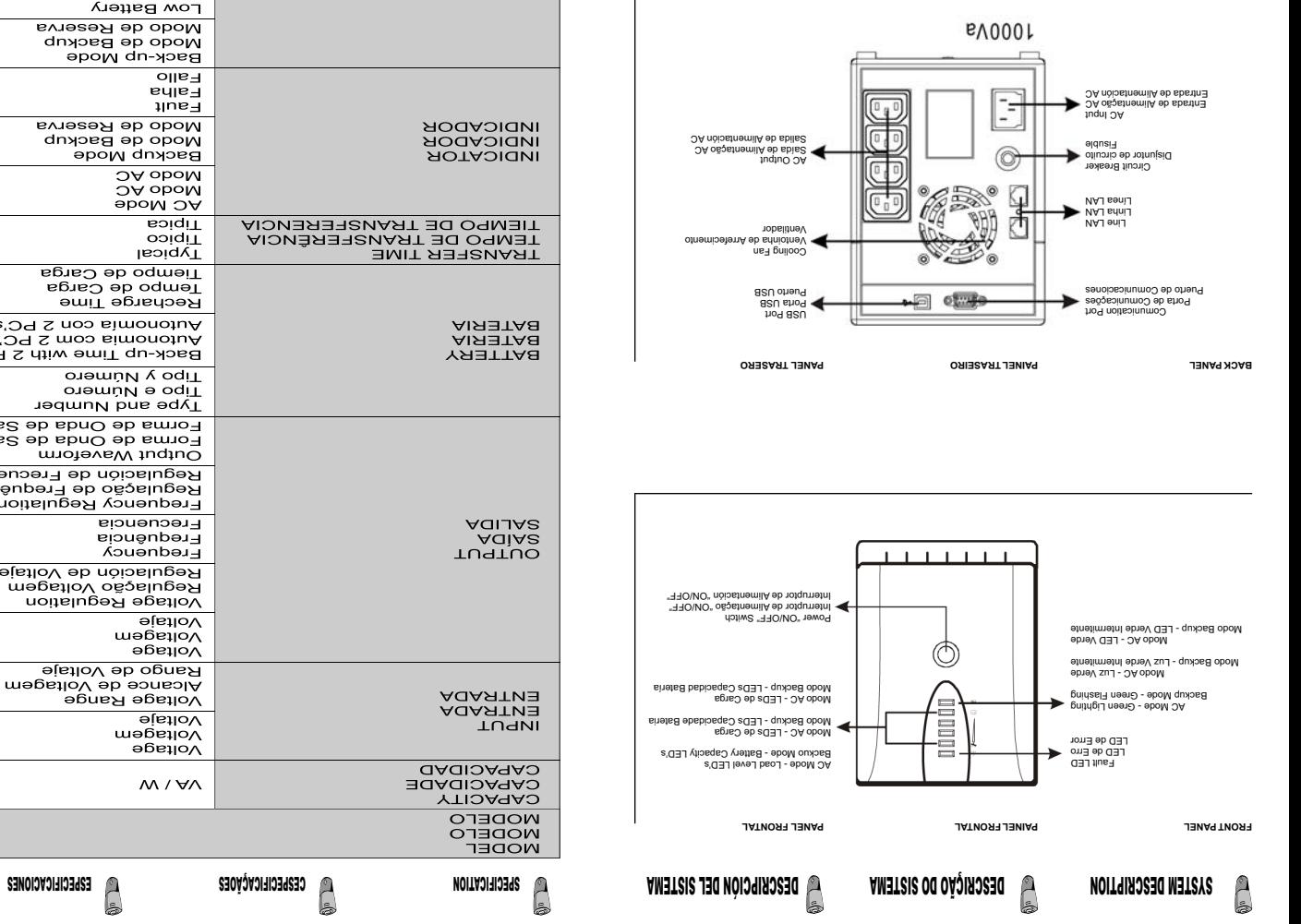

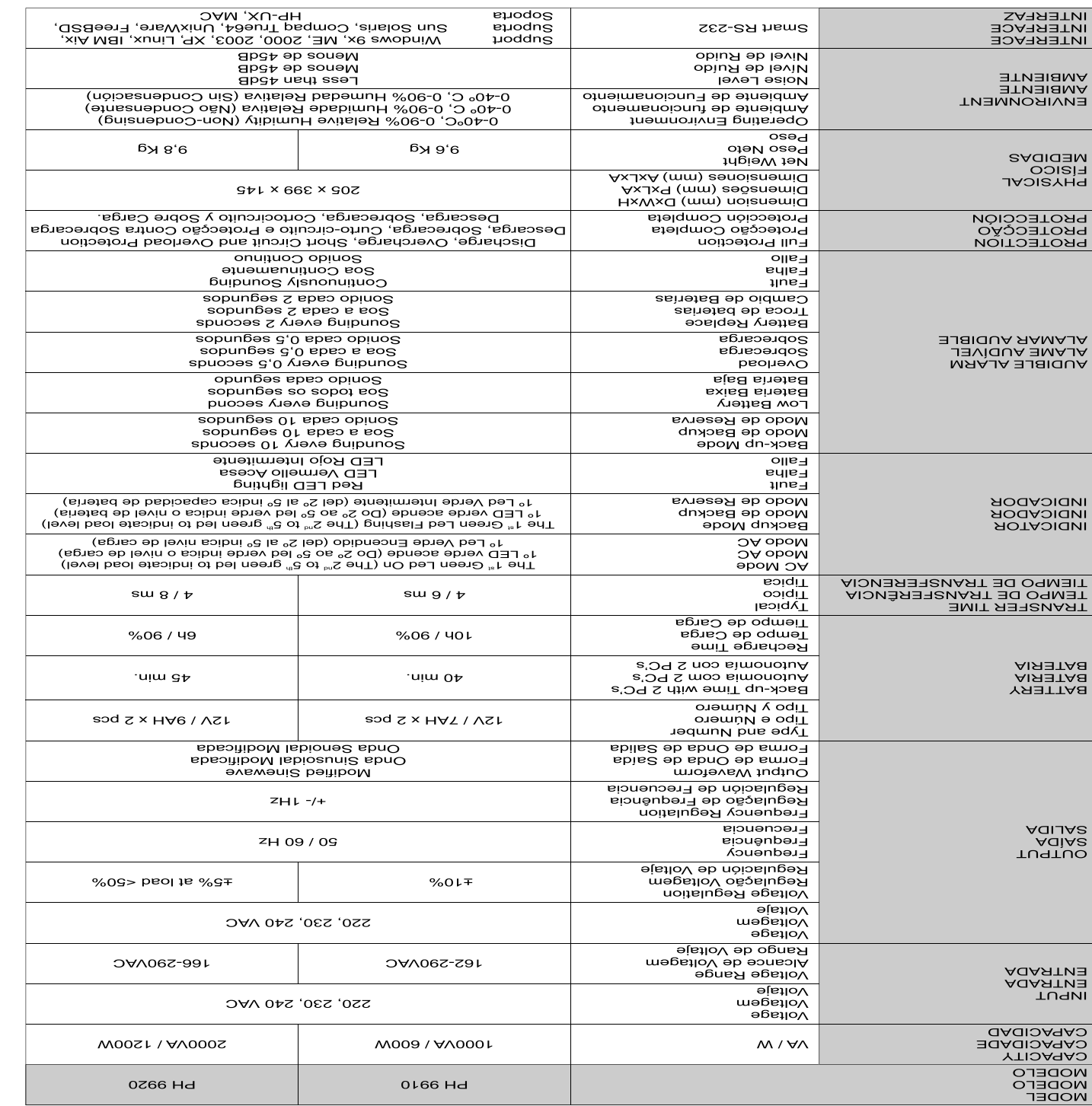

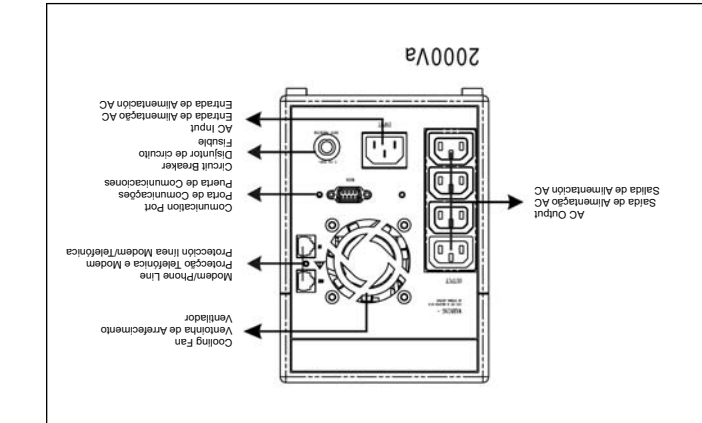

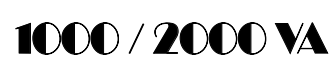

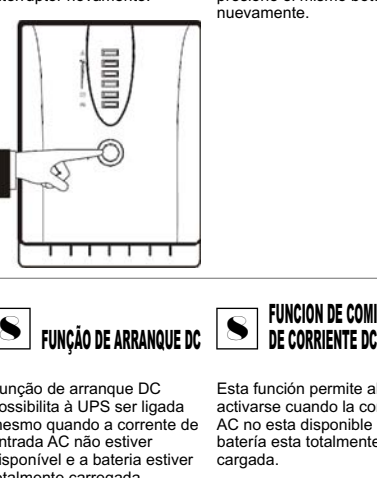

To turn the UPS on, press the power switch lightly. To turn the UPS off, press the power switch again.

Para encender el SAI presione el interruptor ON/OFF. Para apagarlo 7 7 LIGAR / DESLIGAR 7 ENCENDIDO / APAGADO

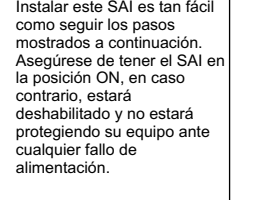

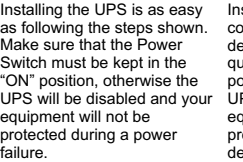

Instalar a UPS é tão simples<br>como os seguintes passos<br>demonstram. Certifique-se<br>que o interruptor está na<br>posição ON, caso contrário, a<br>UPS estará desactiva e o seu<br>equipamento não ficará<br>protegido durante uma falha<br>proteg

# TURN ON / OFF

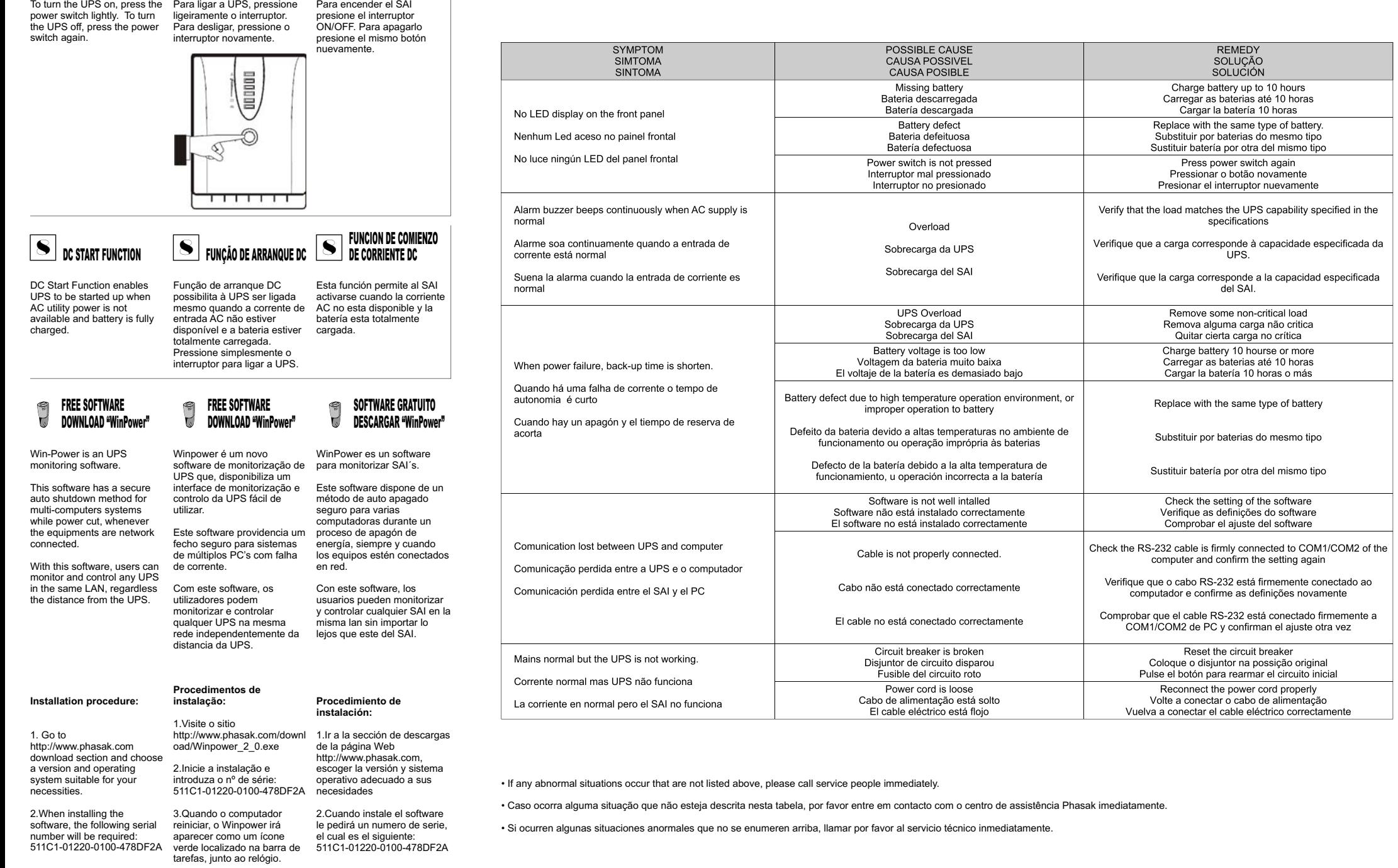

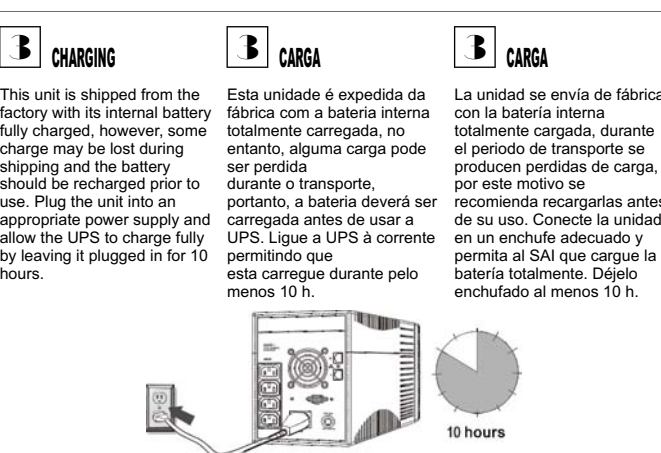

OF **BBBB** 恩 10 hours

**TROUBLE SHOOTING** 

RESOLUÇÃO DE PROBLEMAS **ESOLUCIÓN DE PROBLEMAS**  **Community** 

**OF** 

 $\sum_{i=1}^{n}$ €

句

**IO** 

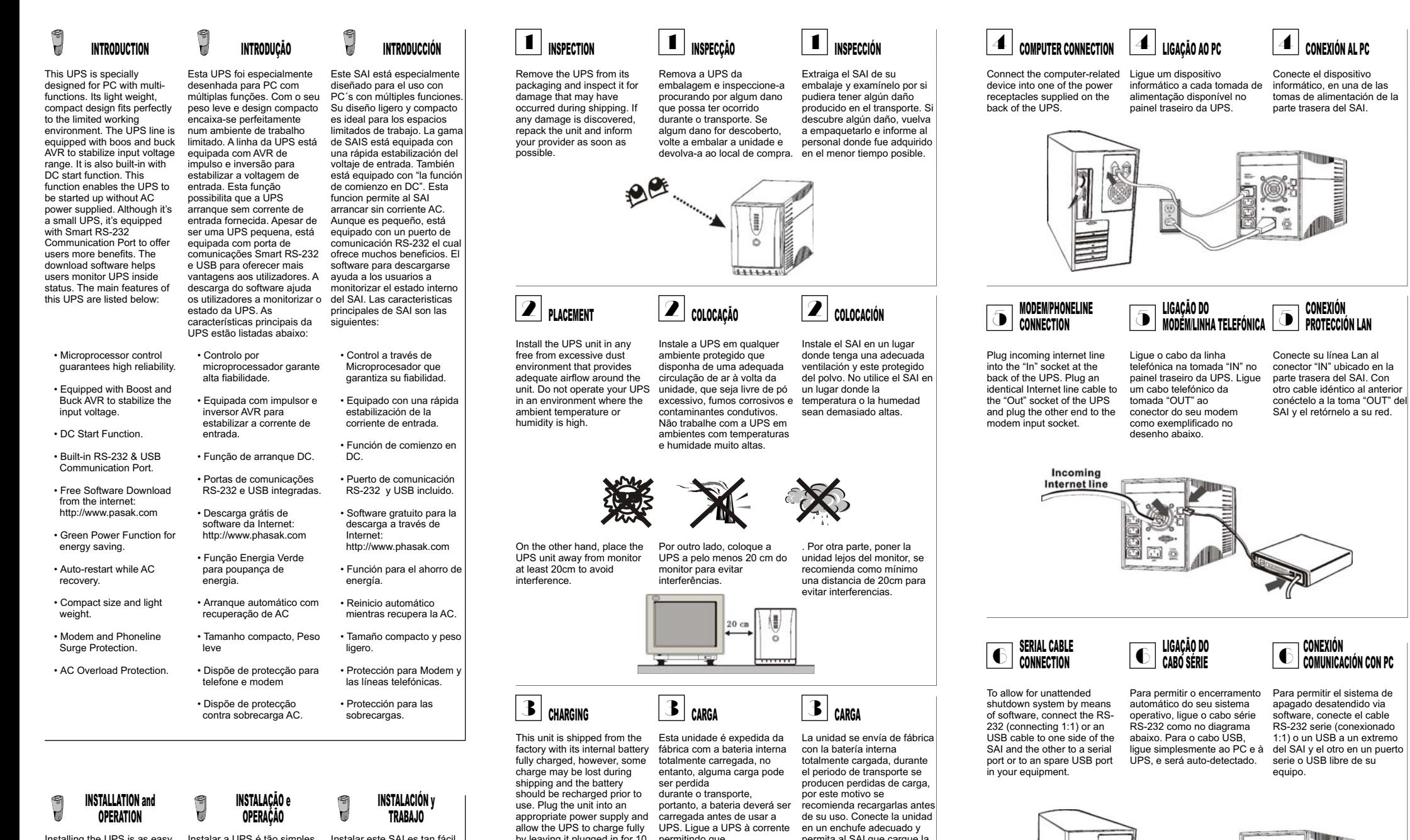

FREE SOFTWARE